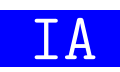

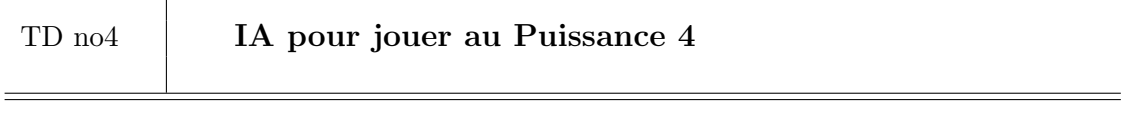

 $Objectif$  de la séance : Compléter le TP sur le Puissance 4 pour qu'une IA utilise l'algorithme MinMax.

Récupérez et décompressez l'archive Puissance4.zip disponible sur Moodle qui est une correction du TP précédent pour jouer au Puissance 4.

La fonction obtenir\_meilleur\_coup du module ia\_puissance4.py implémente jusqu'à présent une IA qui joue aléatoirement. Nous allons modifier cette fonction pour y implémenter l'algorithme MinMax.

## 1 La fonction obtenir coups possible

La fonction obtenir\_coups\_possible renvoie l'ensemble des colonnes où il est possible de jouer. Ajoutez le code suivant au module ia puissance4.py :

```
def obtenir_coups_possible(plateau: "Plateau") -> set[int]:
   return set()
```
En vous inspirant des tests unitaires présents dans le module plateau puissance4.py, ajoutez au module ia puissance4.py un test unitaire qui testera obtenir coups possible et qui sera exécuté si ce module est utilisé en tant que script.

Développez la fonction obtenir\_coups\_possible.

## 2 La fonction evaluer

La fonction evaluer évalue la qualité du plateau de jeu pour un joueur donné. Sa signature est :

def evaluer(plateau: "Plateau", couleur: "JAUNE|ROUGE") -> int:

L'algorithme de cette fonction utilise deux autres fonctions :

1. autre\_couleur qui retourne l'autre couleur ;

2. score qui calcule le score d'une position pour un joueur donné.

Leurs signatures sont :

```
def autre_couleur(couleur: "JAUNE|ROUGE") -> "JAUNE|ROUGE"
def score(plateau: "Plateau", couleur: "JAUNE|ROUGE") -> int
```
Commencez par déclarer ces fonctions avec une valeur de retour par défaut. Puis ajoutez des tests unitaires. Enfin développez ces fonctions.

## 3 Les fonctions score d un coup et obtenir meilleur coup

La fonction score d un coup a pour but de calculer le score obtenu en jouant un pion dans une colonne donnée. Dans le cas où le coup est terminal (gagnant, nul ou profondeur

d'analyse atteinte), elle donnera l'évaluation correspondante. Sinon, la fonction min max sera appelée pour explorer l'ensemble des coups possibles en utilisant récursivement la fonction score\_d\_un\_coup.

Finalement modifiez la fonction obtenir meilleur coup pour choisir le meilleur coup en appelant la fonction score d un coup.